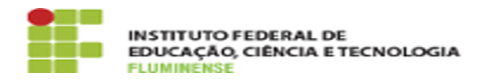

## [FAQ] Sou coordenador/diretor, como posso gerenciar as permissões dos servidores para criar e tramitar documentos e processos eletrônicos do meu setor?

16/05/2024 23:25:03

**Imprimir artigo da FAQ**

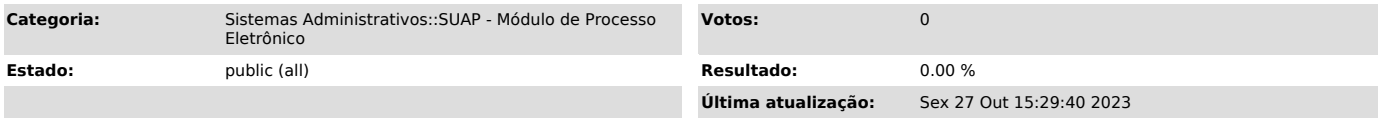

*Palavras-chave*

SUAP; Processo Eletrônico; Eletrônico; coordenador; diretor; permissões; gerenciar as permissões; gerenciar permissões; criar documentos; tramitar documentos; tramitar; processos eletrônicos; setor

## *Procedimento (público)*

A chefia pode gerenciar as permissões dos servidores de seu setor acessando o menu SUAP Documentos/Processos -> Permissões.

Nas respectivas abas "Documentos Eletrônicos" e "Processos Eletrônicos" é possível incluir setores e servidores para atribuição da permissão de acesso.